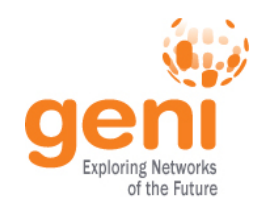

# GENI Aggregate Manager API

# Tom Mitchell July 21, 2010

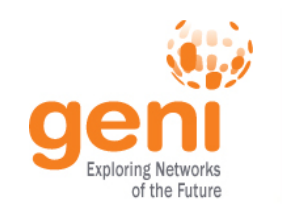

Control framework interoperability via the GENI Aggregate Manager API 1.0

Control frameworks / Clearinghouses

#### Spiral 1: tightly coupled  $\parallel$  Now: open & interoperable

Control frameworks / Clearinghouses

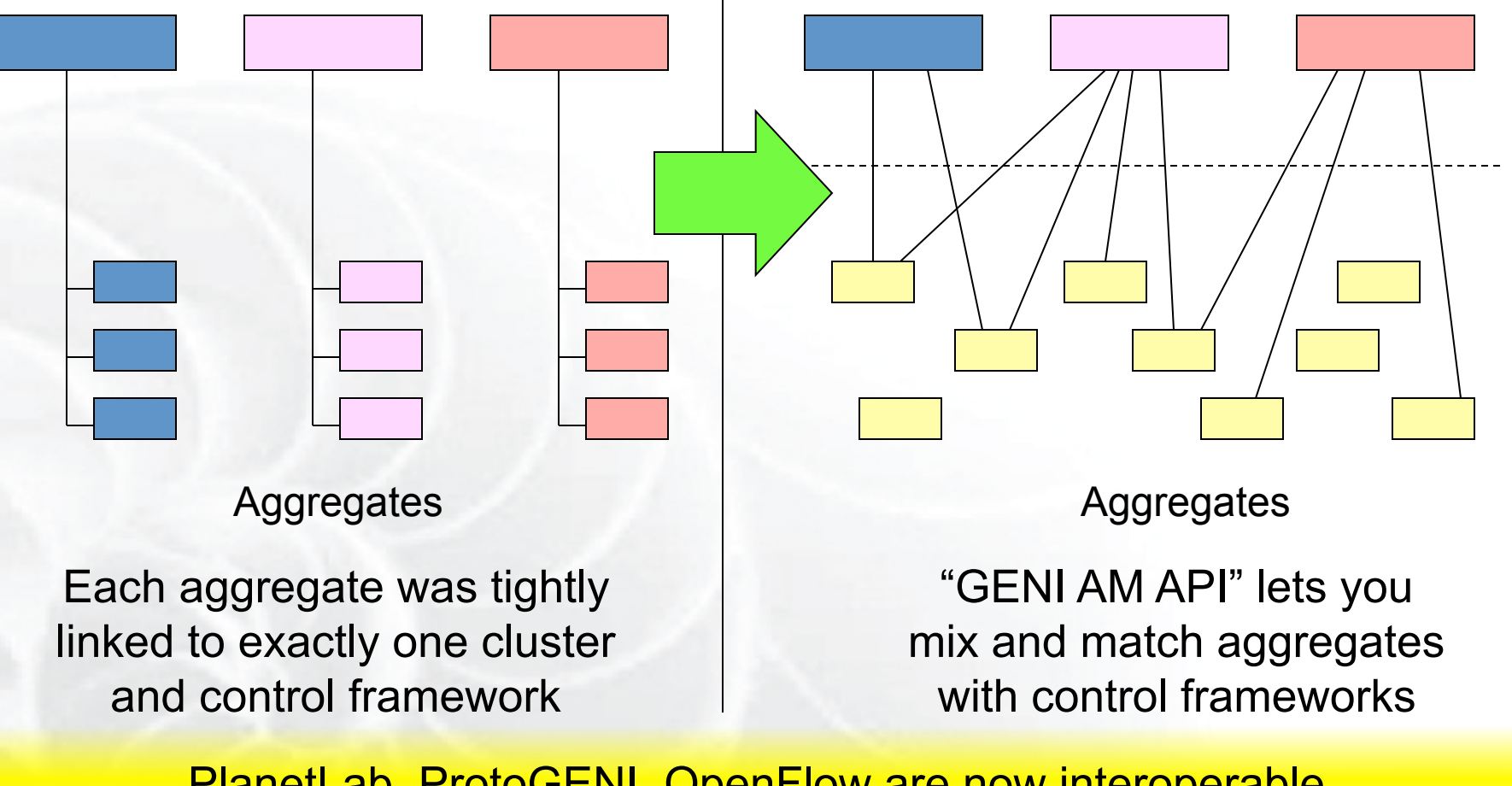

PlanetLab, ProtoGENI, OpenFlow are now interoperable

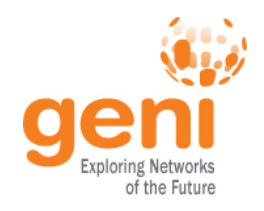

#### Very recent news

- The API is implemented and works
- **PlanetLab**, **ProtoGENI**, and **OpenFlow** are now interoperable (shown in last night's demos)
	- OK, "almost totally interoperable" still some details to fix
- **ORBIT** and **ORCA** will soon join in, we expect
- This has major importance for all of us
	- API lets you mix and match aggregates with control frameworks
- More info at the GENI Wiki (http://www.geni.net/)

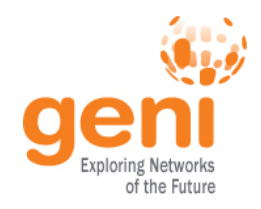

- SFA = Slice-based Federation Architecture
	- SFA 2.0 document is actively being hammered out by Larry Peterson, Rob Ricci, Jeff Chase, Max Ott, and Steve Schwab
	- Thus represents broad agreement among PIs of all GENI control frameworks
- GENI AM API = an implementation of one key interface in the SFA 2.0 draft
- API will probably track SFA as document evolves

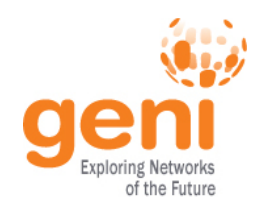

#### PlanetLab API Status

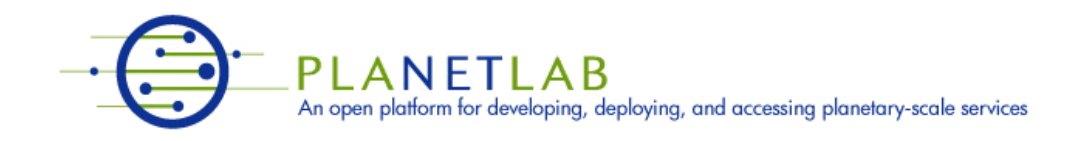

- Code committed in trunk
- Upgrade option for MyPLC installations
	- Instructions on GENI Wiki
- PLC rollout expected, requires coordination
	- Significant change to certificates and credentials

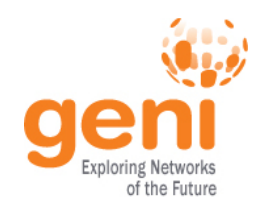

#### ProtoGENI API Status

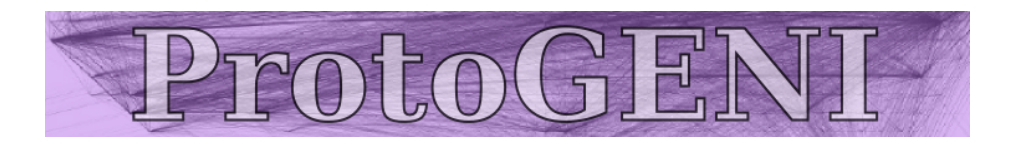

- Running in Utah
- Part of emulab-stable July 14, 2010
- Available now to ProtoGENI experimenters
- Upgraded MyPLC installations can share certificates with Utah for access
	- Ask us for help

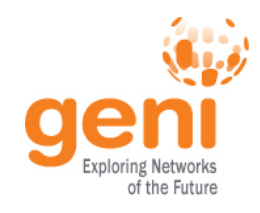

### OpenFlow API Status

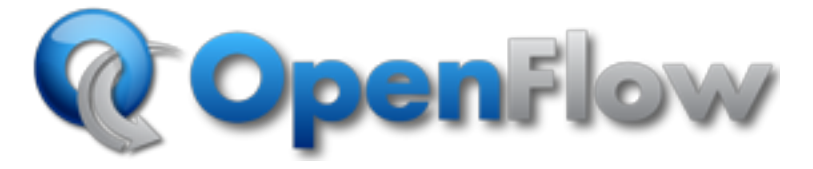

- Implemented as an Expedient Plugin
- Interoperability demonstrated last night
- Alpha testing now; full deployment by GEC 9
- More info:

http://yuba.stanford.edu/~jnaous/expedient/

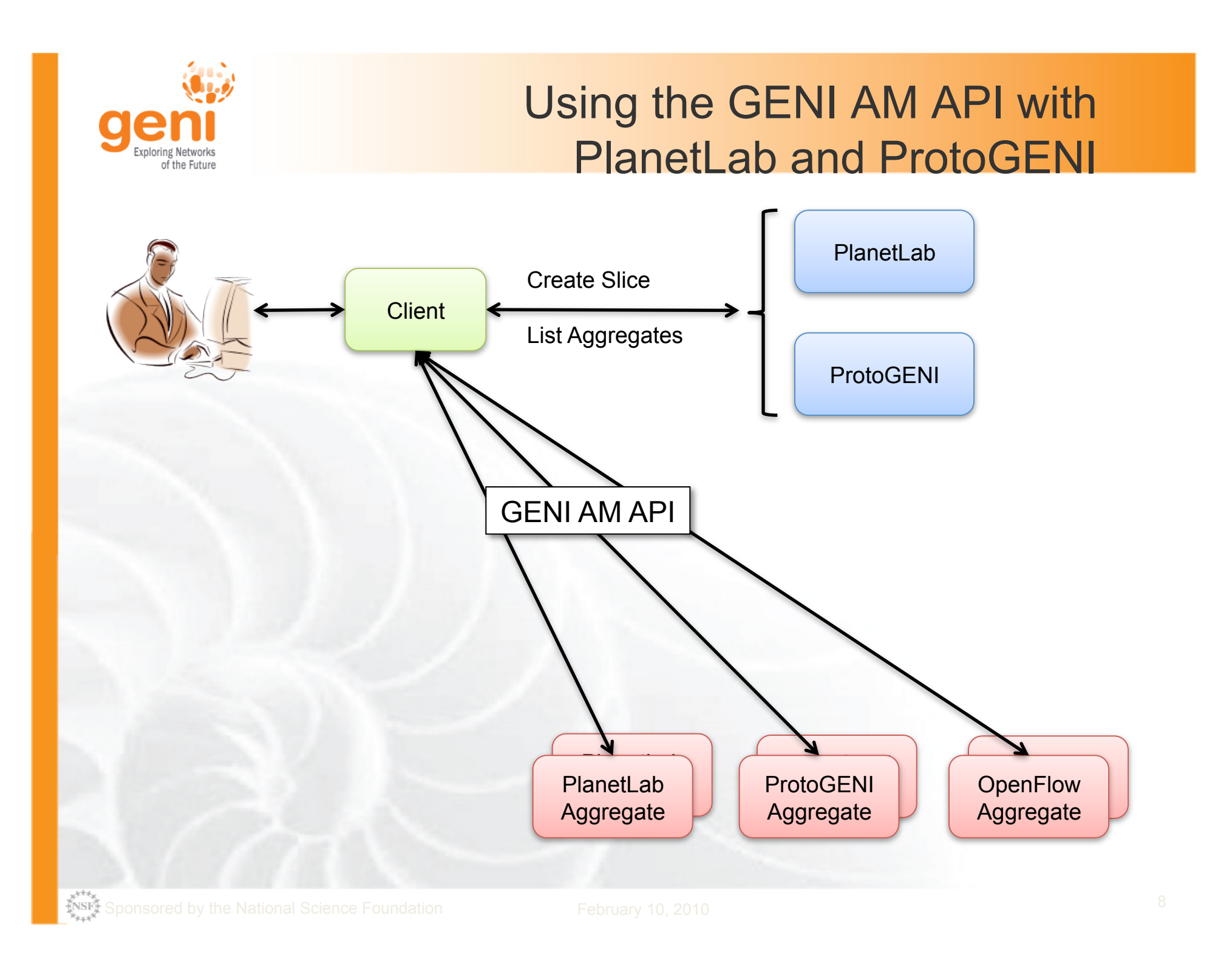

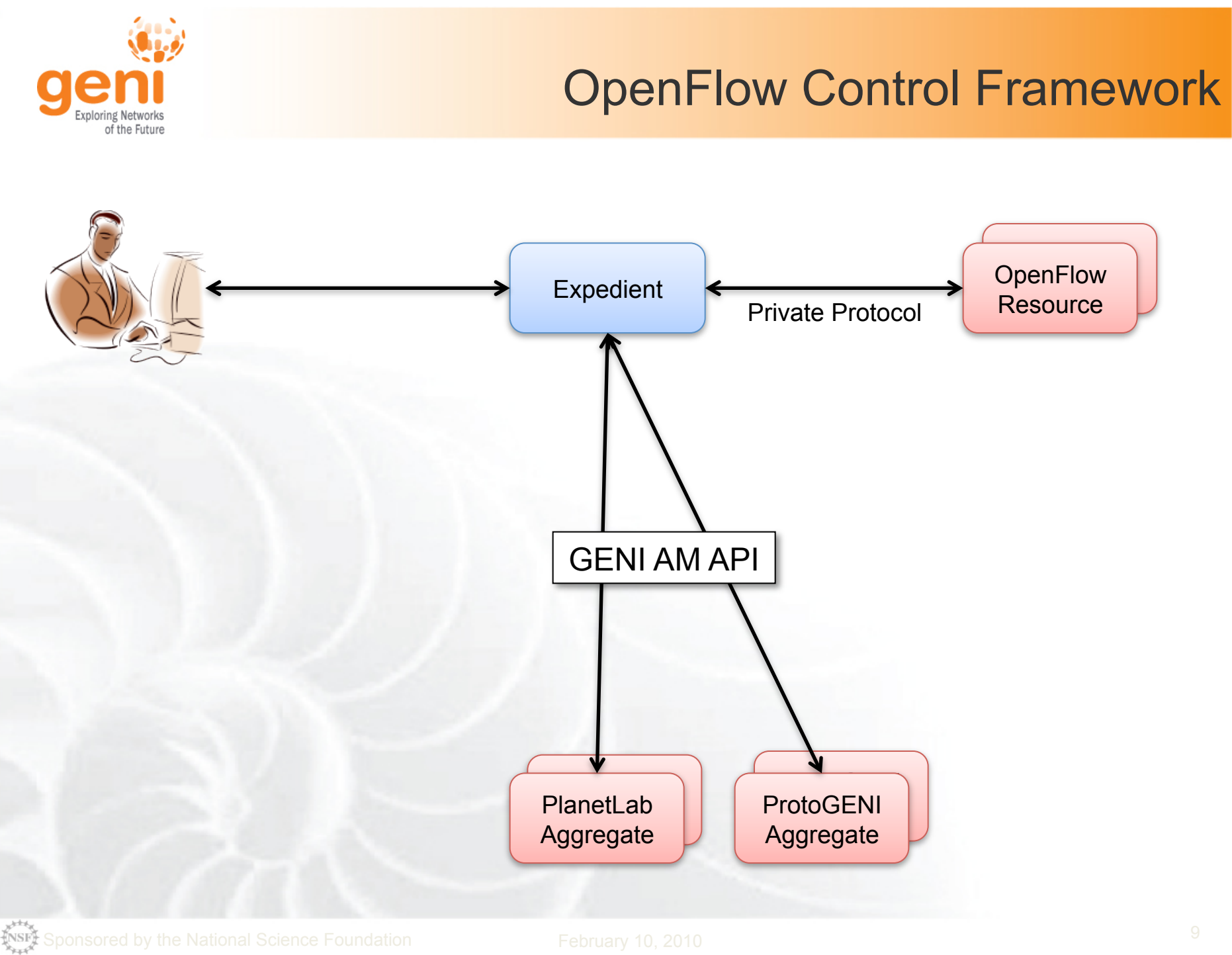

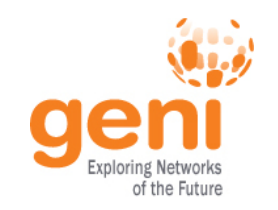

## GENI Aggregate Manager Operations

**GetVersion**()

**ListResources**(string credentials[], struct options)

**CreateSliver**(string slice\_urn, string credentials[], string rspec, struct users[])

**DeleteSliver**(string slice urn, string credentials[])

**SliverStatus**(string slice\_urn, string credentials[])

**RenewSliver**(string slice\_urn, string credentials[], string expiration time)

Shutdown(string slice urn, string credentials[])

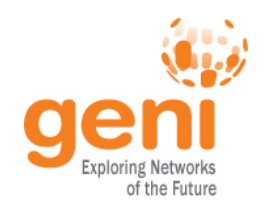

### Technical Details

- Draws on existing PlanetLab and ProtoGENI underpinnings
- API underpinnings
	- SSL with client authentication
		- Both server and client are identified by a certificate
	- XML-RPC
		- Programming language independent communication
	- URNs identify users, slices, aggregates, etc.
	- Certificates identify entities
	- Credentials authorize entities

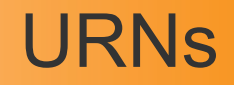

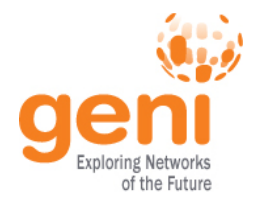

General Form:

urn:publicid:IDN+*toplevelauthority*+*resource-type*+*resource-name* 

**Examples** 

urn:publicid:IDN+plc:gpo+user+jane urn:publicid:IDN+openflow:stanford+slice+myslice urn:publicid:IDN+emulab.net+authority+sa

More Info

http://www.protogeni.net/trac/protogeni/wiki/URNs

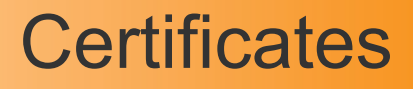

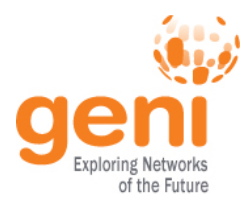

- Standard X.509 certificates
- Issued by Control Framework or Clearinghouse
- Requirements:
	- URN in Subject Alt Name

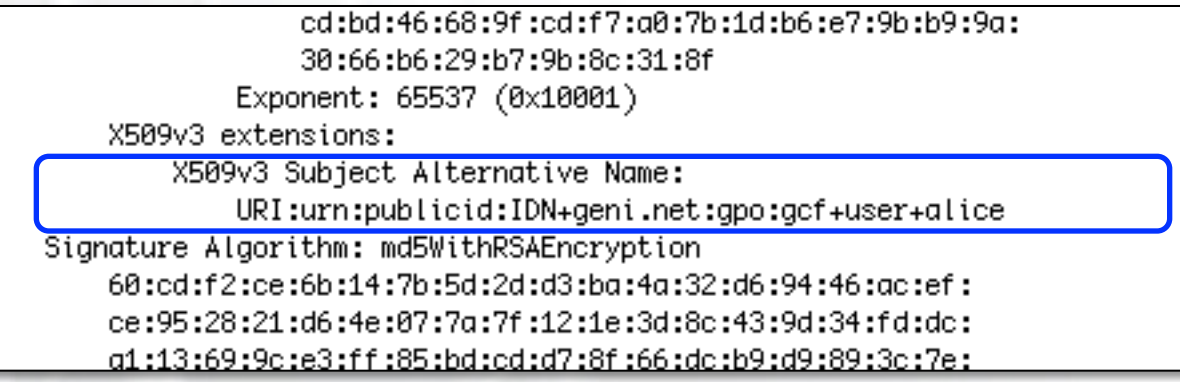

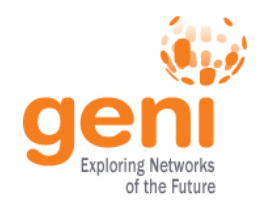

#### **Credentials**

- ProtoGENI credentials
- W3C XML Signature Syntax and Processing
- Contains:
	- **Owner**  the actor
	- **Target**  the object to be acted upon
	- **Privileges**  what the owner can do to (or with) target
- Credentials can be delegated

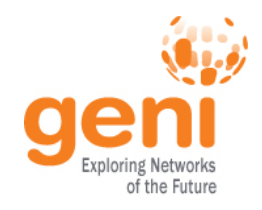

- gcf: A Sample GENI Control Framework
	- Provides a working example for testing and comparison
	- Includes a reference implementation of certificates, credentials, and credential verification
	- Documentation by example
	- gch: A simple GENI Clearinghouse
		- Not for production use
		- No bells or whistles
	- gam: A simple GENI Aggregate Manager
		- Manages fake resources
		- All state is volatile

Available for download at the GENI Wiki (http://www.geni.net/)

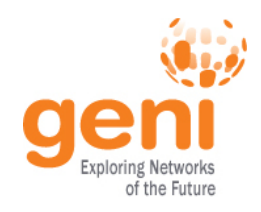

- omni: A GENI AM API Client
	- Communicates with different control frameworks in their native tongue
	- Interacts with multiple compliant aggregates
	- Uses native RSPECs
	- Command line client requiring manual work

Available for download at the GENI Wiki (http://www.geni.net/)

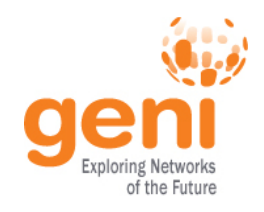

### Future Topics

*There is more to do!* 

- RSPECs
	- The API is intentionally agnostic to RSPECs
	- This puts extra burden on clients to understand a heterogeneous set
- **Stitching** 
	- The API is intentionally agnostic to stitching
	- The API is intended to allow experimentation with stitching approaches
- **Scheduling** 
	- Time is buried in RSPECs
	- No reservations
	- Anticipated in a future revision

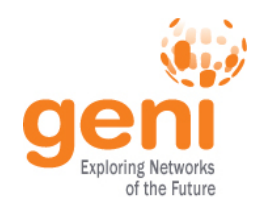

# What should you do?

#### • **Experimenters / demo teams**

- Between now and GEC 9 . . . use it!
- Work with Mark Berman to learn how you can use it
- He will engage software people as needed, to help you

#### • **Aggregate owners and prototyping teams**

– Consult with your current control framework leader about when & how to upgrade

#### • **ORBIT and ORCA cluster members**

- Don't panic we haven't forgotten about you!
- GPO will work with ORBIT and ORCA for compatibility in coming months

#### • **Community**

– Download, read, comment on and use the API

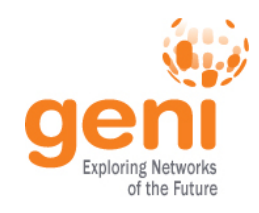

# Questions?

# Comments?